AutoCAD Crack With Registration Code Download [Updated-2022]

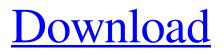

# AutoCAD Crack Activation Code With Keygen Free Download X64 (April-2022)

Popular Computer Aided Design AutoCAD is the world's leading CAD software, used by hundreds of thousands of professionals and hobbyists. It's widely regarded as an industry standard, and is used by almost every type of product designer, architect, engineer and draftsman. In 2013, Autodesk's market share of CAD software was 63%, and by 2018 it's forecast to be 80% of the market. That means more than 3 billion hours of CAD work were done using AutoCAD during the past 20 years. AutoCAD uses patented technologies, including AutoCAD 360, which are in common use by millions of engineers, designers and architects. Download Autodesk's AutoCAD Community Many commercial and free CAD applications are also available. Popular ones include: AutoCAD LT, a cloud-based free app, which runs on any computer or phone with the ability to draw. CorelDRAW Graphics Suite X3, a commercial 3D CAD app. Lucid Charts, a commercial 2D CAD charting app. Microsoft's Visio, a multi-user 2D/3D CAD app that's also available as a web app. Many more 2D and 3D CAD apps are available, as well as a wide variety of mechanical CAD apps, which are used to design tools, machines, vehicles, etc. AutoCAD History AutoCAD was first released in December 1982 on IBM PCbased microcomputers, and was inspired by the microcomputer graphics products from Evans & Sutherland and Adobe. At the time, there were no industry-standard desktop CAD products for use on personal computers. Users were forced to purchase expensive hardware, then train on a graphics terminal. After two years of development, Autodesk launched AutoCAD in a somewhat controversial move, entering the market at a time when most microcomputer owners still didn't consider CAD to be a legitimate business application. So the first version of AutoCAD didn't have many customers. Over the next few years, Autodesk continued to expand the AutoCAD product line, offering new features and capabilities, while working on improving the graphics technology used to create AutoCAD's artwork. For example, in the early 1990s, Autodesk's Paul Loomis developed and introduced AutoCAD 2000, a cutting

# AutoCAD (LifeTime) Activation Code [Mac/Win]

This list does not include the many third-party libraries that are available for enhancing AutoCAD Free Download's functionality. Although AutoCAD supports a number of programming languages, the most used are AutoLISP and Visual LISP. In the 1980s, the most common use of AutoLISP was for creating macros for automating processes in AutoCAD and other programs. AutoLISP macros were often called AutoLISP scripts. Due to a number of perceived problems with using AutoCAD macros are written using the AutoLISP programming language to date. Contents AutoLISP The most popular AutoCAD macros are written using the AutoLISP programming language. AutoLISP, also called AutoLISP-1, is a dynamic programming language that is used primarily for developing macros. An AutoLISP macro is a program that runs on a system and is executed as a standard AutoCAD command. AutoLISP is similar to Visual Basic in that it runs in a separate environment and operates with many tools, but uses the language's built-in object system to store and manipulate data. An AutoLISP macro can contain text and objects and may execute a command or set an option. An AutoLISP macros may be defined as part of the application itself or as a separate file. AutoLISP files containing macros are called AutoLISP libraries, or simply libraries. AutoLISP files are normally stored in the same folder as AutoCAD files. AutoLISP requires an interpreter to run. The AutoLISP interpreter is called the Command

Module. It can be installed separately from the AutoCAD program, but is normally embedded in AutoCAD as a part of AutoCAD.exe. The Command Module reads the AutoLISP code when it starts and converts it to the AutoCAD's native command language (such as Move, Copy, Draw, or 3D). After running, the interpreter stores information about the function's parameters and results in the user's command stack. The user may edit the AutoLISP code while it is running and can terminate it with the End Function command. To develop an AutoLISP macro a1d647c40b

## AutoCAD Crack+ With License Code Free Download [Mac/Win]

Click on the Edit icon at the top menu bar. Click on the Options button at the top menu bar. Select "Show Graphics Options". Click on the File tab at the top menu bar. Scroll to the bottom of the dialog box and click on "Auto-Hide Current". In the text box, type "YOURAUTOCADEMAIL@YOURAUTOCADFQDN". Click OK. Press the OK button to close the Graphics Options dialog box. Click on the Activate button at the top menu bar. Click on the File tab at the top menu bar. Scroll to the bottom of the dialog box and click on "Auto-Hide Current". In the text box, type "YOURAUTOCADEMAIL@YOURAUTOCADFQDN". Click OK. Click on the Activate button at the top menu bar. On the welcome screen, click on the Register tab. Click on the Register New Account button. Enter the User name and password. On the Register Complete screen, click on the Go back button. On the Register Complete screen, click on the Next button. On the Next screen, click on the I agree button. On the Enter your Autocad License key screen, type the license key. Click on the Next button. Enter your Autocad email address and your Autocad email password. Click on the Next button. The screen should be ready. Click on the Register button at the top menu bar. Click on the Next button. On the Finished screen, click on the Close button. The screen should be ready. Click on the Close button. Hope this helps. Q: Duplicating google map marker and showing the copied marker I have a problem when i'm trying to duplicate a marker and displaying it. My code is like this: var marker = new google.maps.Marker({ position: myLatlng, map: map, icon: image, title:name }); google.maps.event.addListener(marker, 'click', function() { \$("#wrapper").append(document.getElementById("html\_basic\_example")); \$("#wrapper").append(document.getElementById("copy test

# What's New In?

Automatically resize imported drawings. Simple commands allow you to zoom to a specific scale. (video: 1:16 min.) Easily and automatically communicate feedback to your colleagues using email and social media. (video: 0:33 min.) Import and markups are now available in AutoCAD 2020 and AutoCAD 2019. Layers (2002) A drawing toolbox enables you to add and use multiple layers in a drawing. Previously, a layer had to be defined in an XML file. Now, you can make layers quickly in a drawing. (video: 1:21 min.) Improved Segment Properties: Added the option to import from a DXF file. (video: 1:08 min.) Enhanced command-line options to allow you to customize the behavior of the segment properties dialog. (video: 1:03 min.) Improved visual appearance of layers with different dash types and formats in blocks. (video: 0:59 min.) 3D Blocks: You can use a 3D model as a background to fit dimensions on. Added the option to fit all visible dimensions to a 3D block, including hidden dimensions. (video: 1:08 min.) AutoFit Graphics: Easily make graphics fit onto the screen using the new AutoFit Graphics command. (video: 1:09 min.) AutoCAD Elements: Improvements in XREF: Now it is possible to open and print ref files directly from the new selection dialog. The ref files are opened in the current drawing (instead of the reference document). You can zoom in and out while editing the ref file. Added the option to print ref files from the ref dialog. (video: 0:30 min.) Improved dialogue flow: Now it is possible to close a dialog by pressing the Escape key. You can now repeat the last command from a dialog. Objects: You can now make a guide layer into a block. You can now move all objects on the canvas by dragging and dropping objects directly to the canvas. Added the option to turn off copy detection for certain objects in object mode. (video: 0:43 min.) In shape mode,

you can now create a temporary workplane in place of the default workplane. (video: 1:02 min.)

# System Requirements For AutoCAD:

Minimum: OS: Windows XP / Vista / 7 / 8 CPU: Intel Core 2 Duo 2.4 GHz or faster Memory: 2 GB RAM Graphics: Intel HD Graphics 4000 DirectX: Version 9.0c or higher Network: Broadband Internet connection Storage: 1 GB available space Recommended: CPU: Intel Core 2 Quad 2.66 GHz or faster Memory: 4 GB RAM Graphics: Intel HD Graphics 5000